# HOW TO PURCHASE TICKETS

1. From main WIAA page click on "TICKETS" in top menu bar

**WIAA STATE TOURNAMENT TICKETS** 

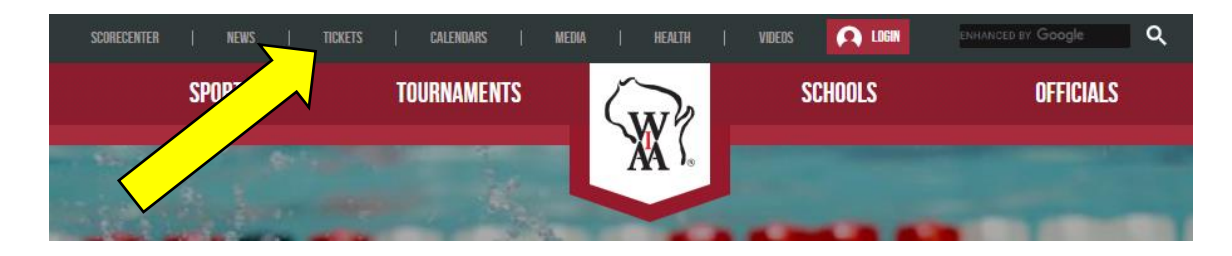

2. Locate the sport tab that you would like to purchase tickets for, then click Purchase Tickets Here link.

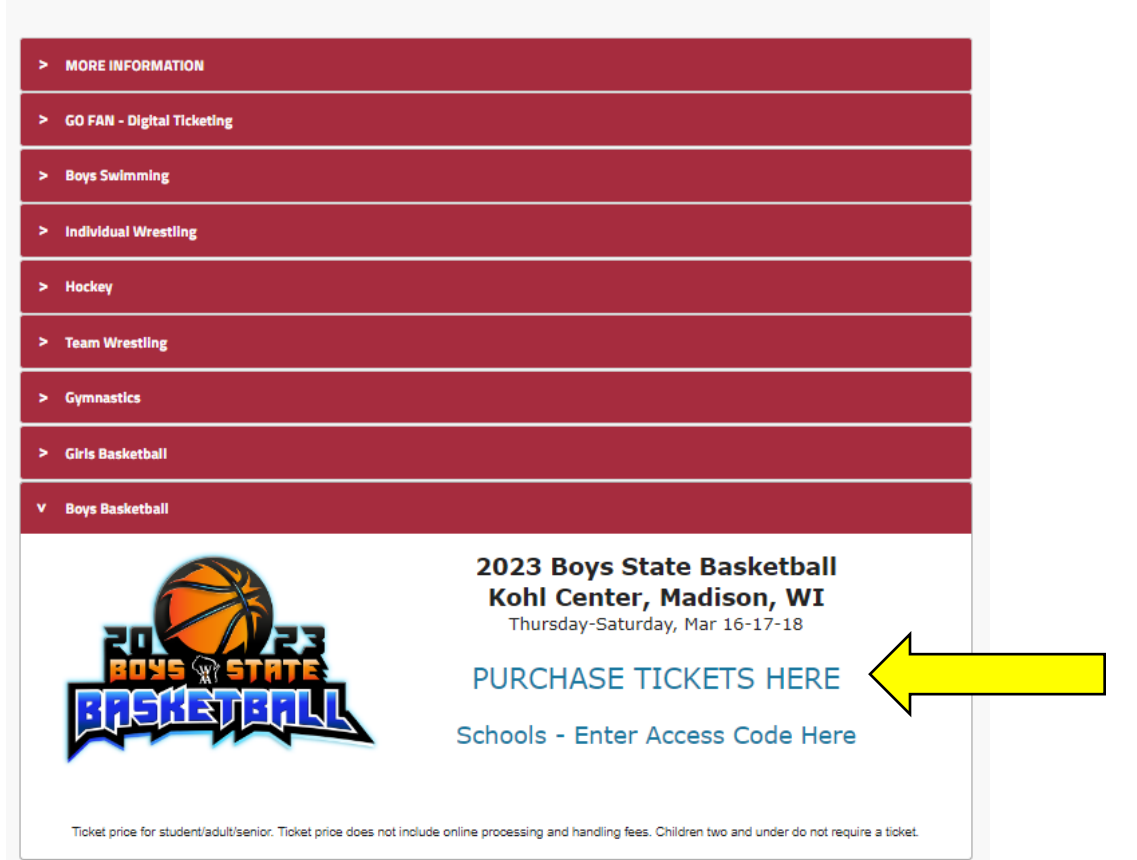

- 3. Click the "BUY TICKETS" button for the event that you would like.
	- a. Wrestling 5 Session all three days
	- b. Wrestling 4 Session just Friday and Saturday
	- c. Boys Basketball All Session all three days
	- d. Boys Basketball 5 Pack just Friday and Saturday

## **WIAA Events**

## Session Packages

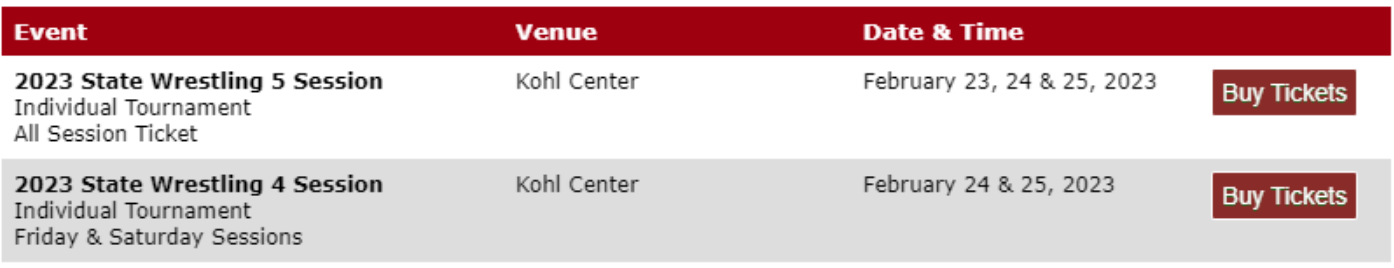

## Single Sessions

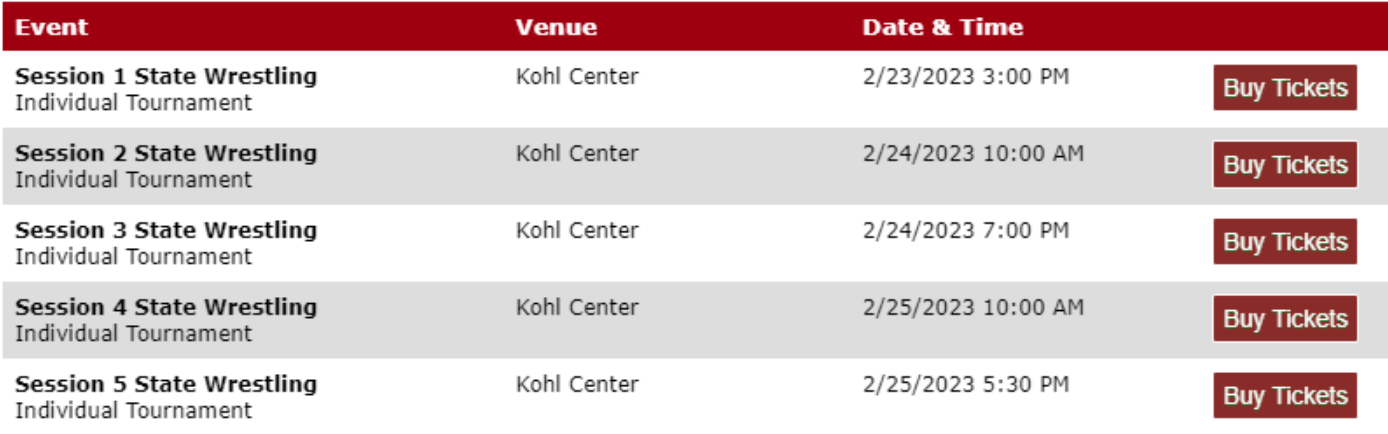

## Session Packages

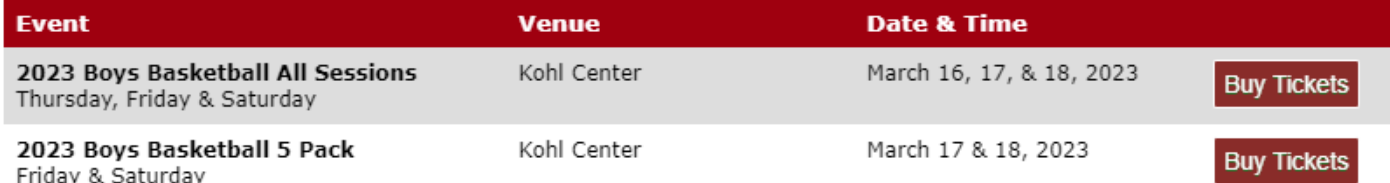

4. Go to the "Sections:" drop down menu to select a section to view open seats.

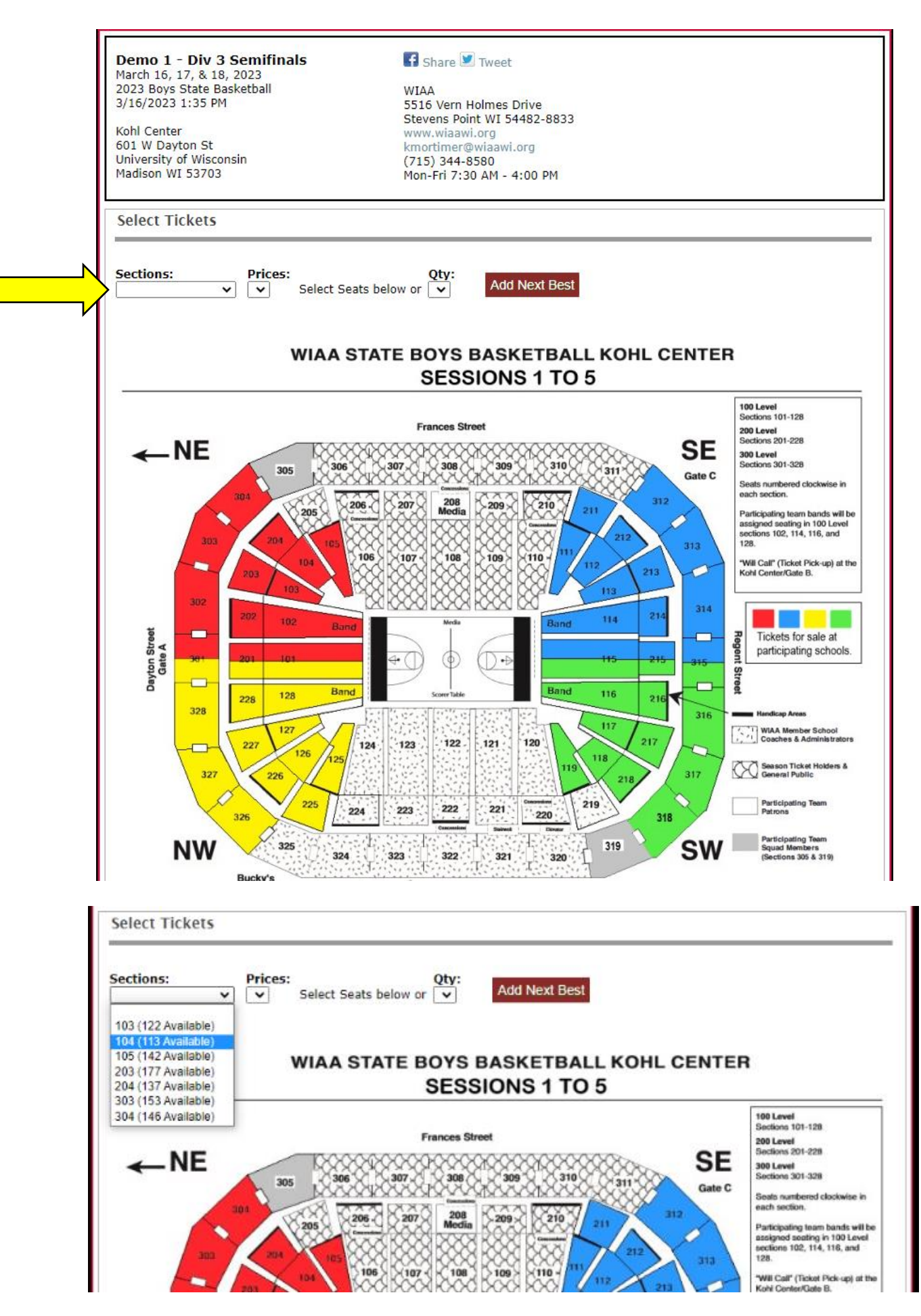

5. Select seats by clicking on the open seat. A red **X** will appear on your selected seats.

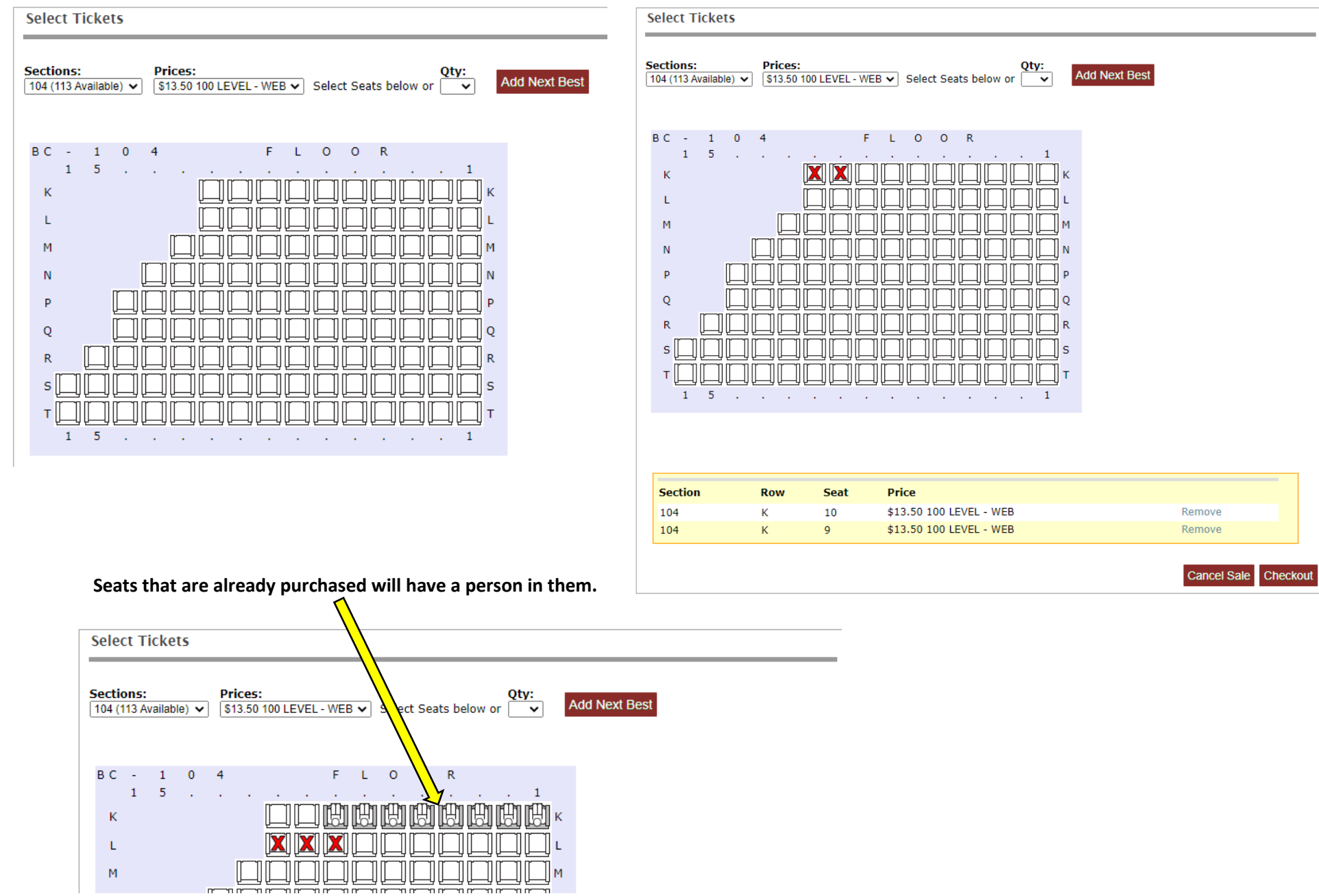

6. Review seat selection before clicking "CHECKOUT" button on bottom right.

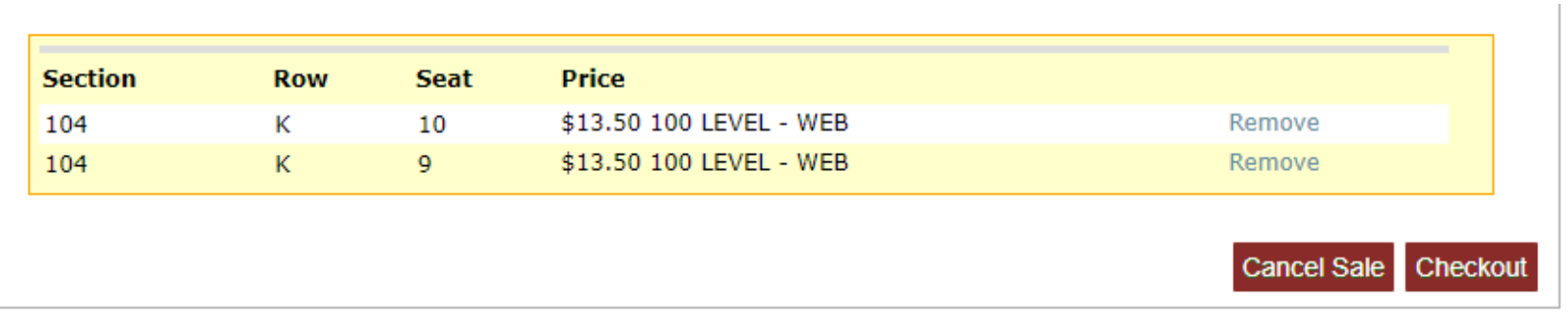

Mobile Delivery (\$0.00)

- 7. Select your "delivery method"
	- a. Will-Call tickets can be picked up at the will call window at the Kohl Center ticket office just inside Gate B.
	- b. Print-At-Home email is sent with printable ticket links

**Processing Fees** 

**Total Paid** 

c. Mobile Delivery – email is sent with links to show on mobile device

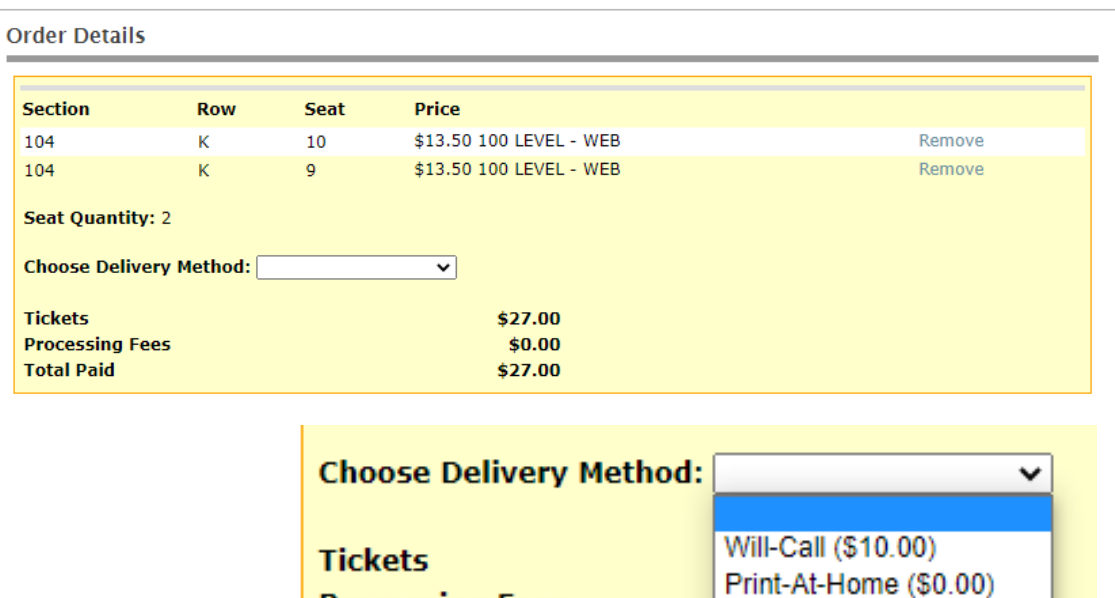

8. Complete billing information. Review order. Click "BUY TICKETS" button.

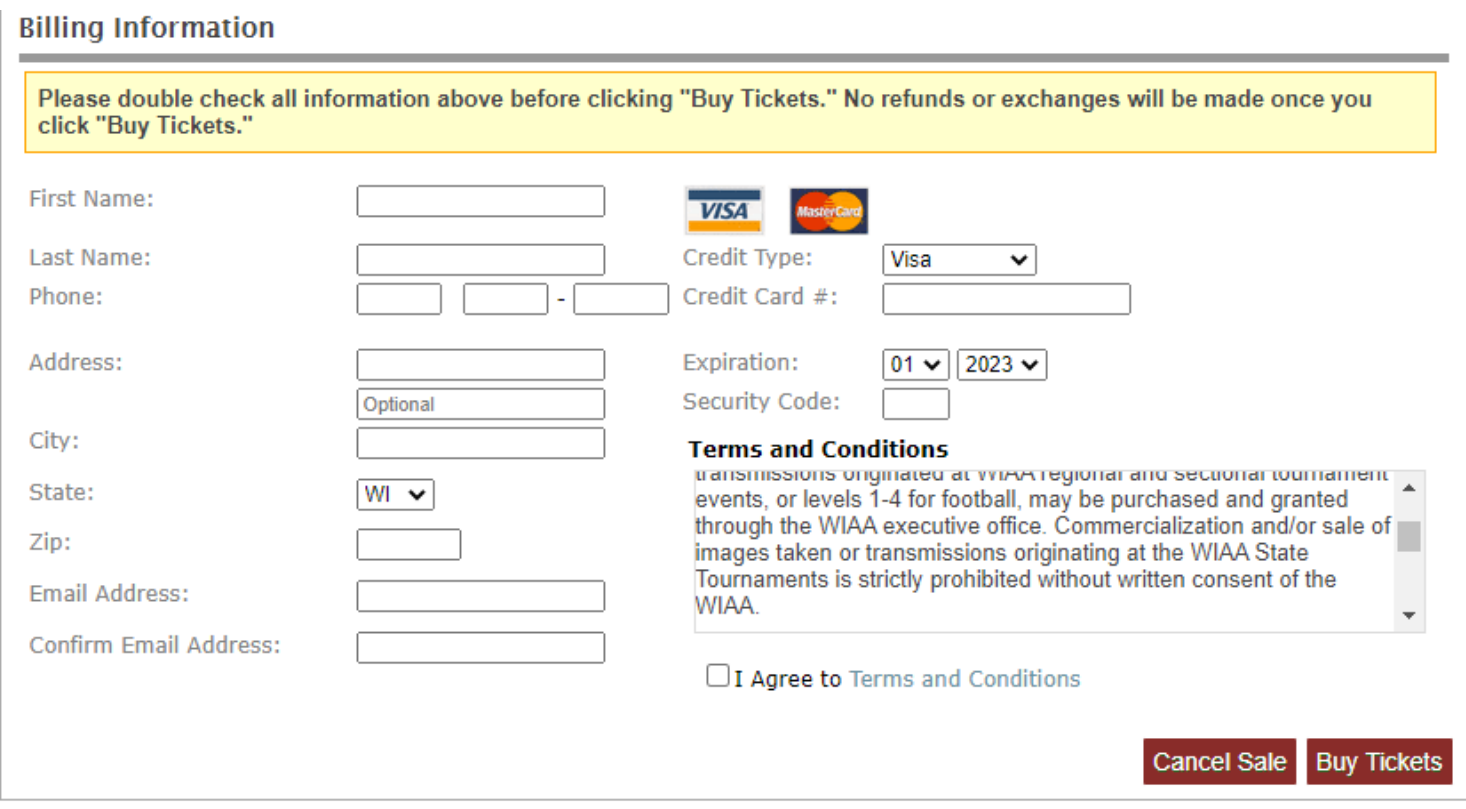

9. Confirmation page will have a summary of your purchase. Tickets can be printed from the links below or from the confirmation email that you will receive.

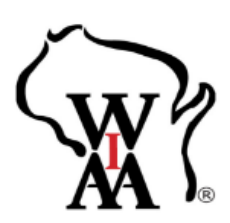

A copy has also been sent to: test@test.com (If you do not receive a confirmation email please check your email settings and spam folders.)

Confirmation

#### Your confirmation number is: 125787

#### **IMPORTANT INFORMATION**

- 1. This is not your ticket. Please print your ticket below. You will not be admitted without a printed, barcoded ticket.
- 2. Tickets can be printed in color or black and white.
- 3. Each ticket should be printed on standard 8.5x11 inch paper.
- 4. Each ticket has a unique barcode and only allow one entry.
- 5. Unauthorized duplication or sale of this ticket may prevent your admittance to the event.
- 6. Keep this ticket in a safe place as you would money or regular tickets.
- 7. WIAA is not responsible for any inconvenience caused by unauthorized duplication. In the event that duplicate copies appear, the facility reserves the right to refuse entry to all ticket holders and may credit the original purchaser the face value which will constitute full remuneration.

Wisconsin Interscholastic Athletic Association 5516 Vern Holmes Drive Stevens Point, WI 54482-8833  $(715)$  344-8580

#### **Order Details**

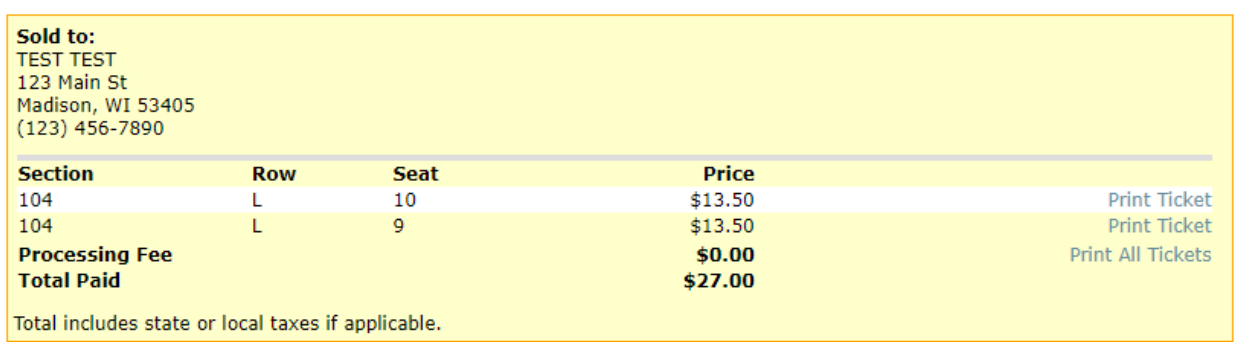

Any non-editorial commercial or other unauthorized use of any transmission, internet stream, photo, image, film, videotape, audio tape, playby-play depiction or description of any competition and/or game action and/or any non-editorial or commercial use of any team school name or logo, is prohibited without written consent of the WIAA.

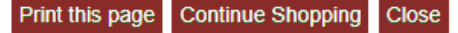

## FAQ

**Are there refunds for tickets?** No. While ordering your tickets you agreed to our terms and conditions which included our refund policy: No refunds or exchanges are provided for tickets, officials' licensing, registration fees or merchandise purchases once the order has been processed.

**I did not receive a confirmation email but my credit card was charged, how do I get my ticket(s)?** Please go to the Kohl Center ticket office (just inside Gate B) during the event. They will assist you and print your ticket(s).

**I did not receive a confirmation email and my credit card was NOT charged, how do I get my ticket(s)?** If your card was not charged, the sale did not go through. Please try to purchase the tickets again.

**Do I have to print the tickets on multiple pieces of paper?** No, as long as you are able to see the barcode clearly on the tickets, they can be printed on one piece of paper.

**Do I have to print the tickets in color ink?** No, as long as you are able to see the barcode clearly on the tickets, they can be printed in black and white or color.

**I am no longer able to print my tickets, can I change my delivery method?** No, we are not able to change your delivery method. But, you can bring your tickets up on your mobile device if you selected print at home or mobile delivery as your method. If you do not have a mobile device, you can go to the Kohl Center ticket office (just inside Gate B) during the event. They will assist you and print your ticket(s).

**All seats are assigned.** There are no general admission sections.

**How do you purchase ADA accessible seating?** The patron can purchase a ticket and then exchange for an accessible seat once they arrive to the Kohl Center. Tickets can be exchanged at the Welcome Desk (just inside Gate B). A student or adult in a wheelchair will not be allowed to sit in their fans sections or on the floor of the Kohl Center.

**Do children need a ticket?** Children two and under do not require a ticket.

**Is there different pricing for select groups** (ie. Children, Seniors, Military)? No, all tickets are the same price.

**Is there a limit on how many tickets can be purchased?** No, there is not a limit of tickets per transaction.